**Natror (Grzegorz Murzynowski)**

# **The gmverb Package**\*

### August 13, 2008

This is (a documentation of) file gmverb.sty, intended to be used with  $\text{LATEX }_{2\varepsilon}$  as a package for a slight redefinition of the \verb macro and verbatim environment and for short verb marking such as |\mymacro|.

Written by Natror (Grzegorz Murzynowski), natror at 02 dot pl  $\odot$  2005, 2006, 2007, 2008 by Natror (Grzegorz Murzynowski). This program is subject to the LAT<sub>E</sub>X Project Public License. See http://www.ctan.org/tex-archive/help/Catalogue/licenses.lppl.html for the details of that license. LPPL status: "author-maintained". Many thanks to my T<sub>E</sub>X Guru Marcin Woliński for his T<sub>E</sub>Xnical support.

1 \NeedsTeXFormat{LaTeX2e}

\ProvidesPackage{gmverb}

 $[2008/08/11]$ vo.88 $A$ fter $B$ shortvrb $B$ (FM) $B$ but $L$ my $L$ way $L$ (GM)]

### **Contents**

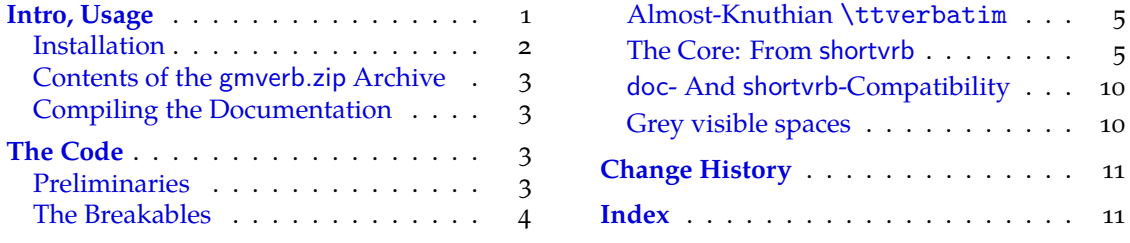

#### **[Intro, Usage](#page-2-0)**

T[his package red](#page-2-0)efines the \verb command a[nd the](#page-10-0) verbatim environment so that the verbatim text can break into lines, with % (or another character chosen to be the comment char) as a 'hyphen'. Moreover, it allows the user to define his own verbatim-like environments provided their contents would be not *horribly* long (as long as a macro's argument may be at most).

This package also allows the user to declare a chosen char(s) as a 'short verb' e.g., to write  $|\a\varepsilon|$  and  $\varepsilon$  instead of  $\verb|verb| \a\verb|verbatin\example|$ .

The gmverb package redefines the \verb command and the verbatim environment in such a way that  $\lambda$ , { and \ are breakable, the first with no 'hyphen' and the other two with the comment char as a hyphen. I.e.  $\{\langle subsequent \ text\rangle\}$  breaks into  ${\%}$ 

 $*$  This file has version number vo. 88 dated  $2008/08/11$ .

<span id="page-1-0"></span>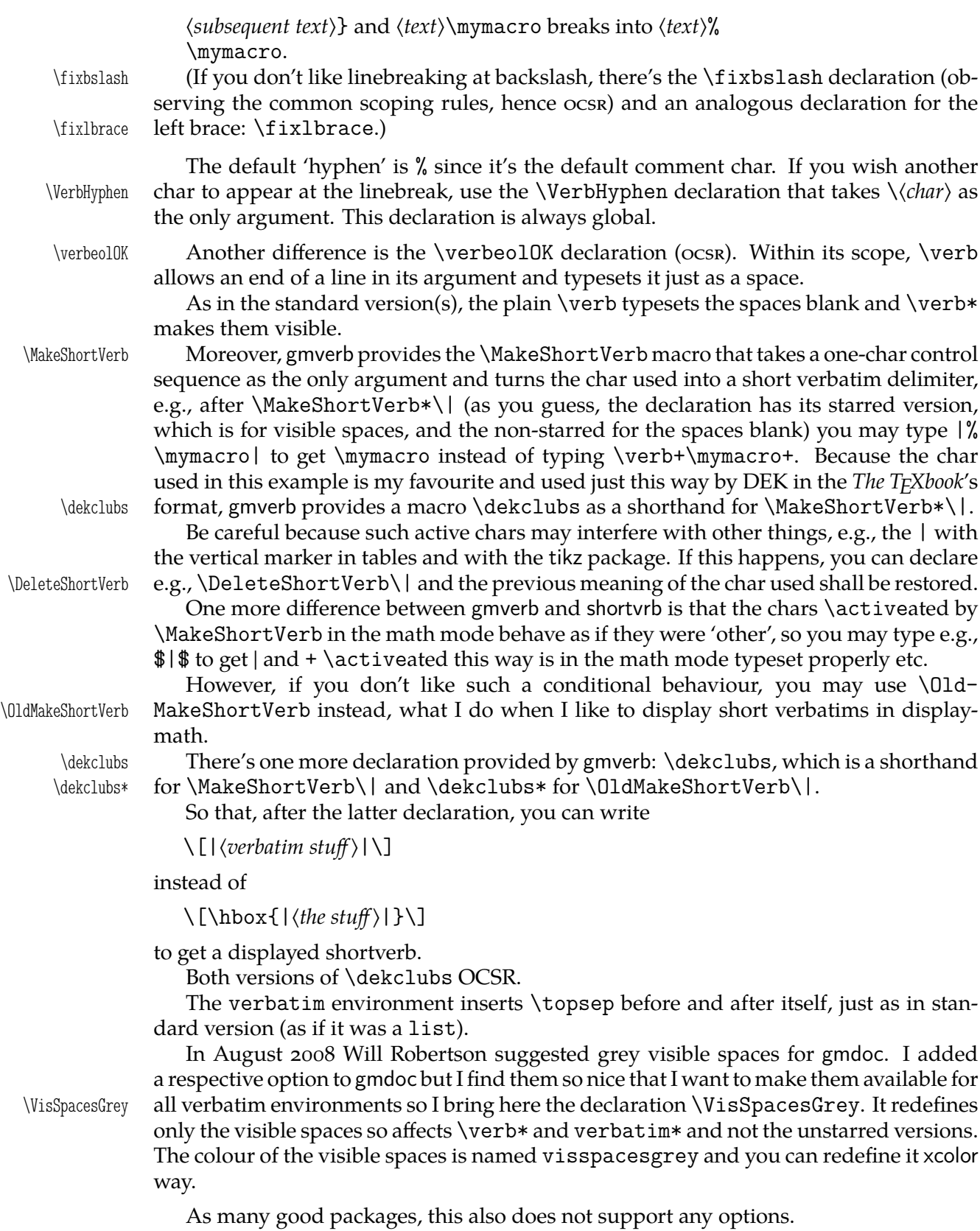

### **Installation**

Unpack the gmverb-tds.zip archive (this is an archive conforming the rps standard, see CTAN/tds/tds.pdf) in a texmf directory or put the gmverb.sty somewhere in the texmf/ <span id="page-2-0"></span>tex/latex branch on your own. Creating a texmf/tex/latex/gm directory may be advisable if you consider using other packages written by me.

Then you should refresh your T<sub>F</sub>X distribution's files' database most probably.

### **Contents of the gmverb.zip Archive**

The distribution of the gmverb package consists of the following three files and a  $\tau$ pscompliant archive.

gmverb.sty README gmverb.pdf gmverb.tds.zip

This package requires another package of mine, gmutils, also available on CTAN.

#### **Compiling the Documentation**

The last of the above files (the .pdf, i.e., *this file*) is a documentation compiled from the .sty file by running X<sub>I</sub>LAT<sub>E</sub>X on the gmverb.sty file (xelatex) gmverb.sty in the directory you wish the documentation to be in, you don't have copy the .sty file there, TEX will find it) twice, then MakeIndex on the gmverb.idx file, and then  $\Delta F$ <sub>F</sub>X on gmverb.tex once more.

MakeIndex shell command:

makeindex -r gmverb

The -r switch is to forbid MakeIndex to make implicit ranges since the (code line) numbers will be hyperlinks.

Compiling the documentation requires the packages: gmdoc (gmdoc.sty and gmdocc.cls), gmverb.sty, gmutils.sty and also some standard packages: hyperref.sty, color.sty, geometry.sty, multicol.sty, lmodern.sty and fontenc.sty that should be installed on your computer by default.

If you had not installed the mwcls classes (available on CTAN and present in TEX Live e.g.), the result of your compilation might differ a bit from the .pdf provided in this .zip archive in formatting: If you had not installed mwcls, the standard article.cls class would be used.

# **The Code**

#### **Preliminaries**

 $_4 \text{NequirePackage{gmutils}[2008/08/06]$ 

For \firstofone, \afterfi, \gmobeyspaces, \@ifnextcat, \foone and \noexpand's and \expandafter's shorthands \@nx and \@xa resp.

Someone may want to use another char for comment, but we assume here 'orthodoxy'. Other assumptions in gmdoc are made. The 'knowledge' what char is the comment char is used to put proper 'hyphen' when a verbatim line is broken.

\verbhyphen \let\verbhyphen\xiipercent

Provide a declaration for easy changing it. Its argument should be of  $\langle char \rangle$  form (of course, a  $\langle char \rangle_{12}$  is also allowed).

\VerbHyphen 6 \def\VerbHyphen#1{%

- $7 \frac{\text{?}}{2}$ 
	- \@xa\gdef\@xa\verbhyphen\@xa{\string#}}}

As you see, it's always global.

## **The Breakables**

```
Let's define a \discretionary left brace such that if it breaks, it turns \frac{8}{3} at the end of
                  line. We'll use it in almost Knuthian \ttverbatim—it's part of this 'almost'.
      \breaklbrace , \def\breaklbrace{%
                    10 \discretionary{\xiilbrace\verbhyphen}{}{\xiilbrace}}
                    \frac{1}{\c{(\c{t})}} \foone{\catcode`\[=1<sub>\pp</sub>\catcode`\{=\active<sub>\ppp</sub>\catcode`\]=2
                    12 \frac{\nu}{\nu}\dot{\theta} \dobreaklbrace \dot{\theta} \def\dobreaklbrace[\catcode`\{=\active
                    \det \def{%
      \breaklbrace <sub>15</sub> [\breaklbrace\gm@lbracehook]]%
                    _{16}]
                      Now we only initialize the hook. Real use of it will be made in gmdoc.
                    17 \relaxen\gm@lbracehook
                      The \bslash macro defined below I use also in more 'normal' TrXing, e.g., to
                   \typeout some \outer macro's name.
                    \frac{18}{\text{cancel}}\text{18}_{19} {%
          \b{bslash} 20 \d{def}bslash{\b{}\\breakbslash and idef!breakbslash{!discretionary{!verbhyphen}{\}{\}}%
                   _{22}}
                      Sometimes linebreaking at a backslash may be unwelcome. The basic case, when the
                  first CS in a verbatim breaks at the lineend leaving there \frac{9}{2}, is covered by line 183. For
                  the others let's give the user a countercrank:
       \frac{1}{\text{bitsslash}} \cdot \frac{1}{\text{bitsslash}} to use due to the com-
                            mon scoping rules. But for the special case of a backslash opening a verbatim
                            scope, we deal specially in the line 183.
                      Analogously, let's provide a possibility of 'fixing' the left brace:
       \int_{a} \newcommand*\fixlbrace{\let\breaklbrace=\xiilbrace}
                   _{25} \to {\rm Coone} \text{Catcode'}\!=o<sub>U</sub>\text{catcode'}\!=\!\text{active}_{26} {%
    \dobreakbslash  !def!dobreakbslash{!catcode`!\=!active␣!def\{!breakbslash}}%
      \beta _{28}}
                      The macros defined below, \visiblebreakspaces and \xiiclub we'll use in the
                  almost Knuthian macro making verbatim. This 'almost' makes a difference.
                   _{29} \foone{\catcode`\ =12<sub>\peqp</sub>}% note this space is <sub>10</sub> and is gobbled by parsing the
                            number. \visiblespace is \let in gmutilsto \xiispace or \xxt@visiblespace
                            of xltxtra if available.
 \beta \breakablevisspace \delta \def\breakablevisspace{\discretionary{\visiblespace}{}{%
                            \visiblespace}}
                    _3<sup>1</sup> \foone\obeyspaces% it's just re\catcode'ing.
                    _{32} {%
      \text{activespace} \quad \mathbf{3} \ \text{newcommand*} \ \text{activespace} \ \mathbf{+} \\dobreakvisiblespace <sub>34</sub> \newcommand*\dobreakvisiblespace{\def<sub>L1</sub>{\breakablevisspace}\obeyspaces}%
 \breakablevisspace % \defing it caused a stack overflow disaster with gmdoc.
 \dobreakblankspace <sub>35</sub> \newcommand*\dobreakblankspace{\let<sub>□</sub>=\space\obeyspaces}%
                   36}
                   \gamma \bgroup\@makeother\|
         \xiiclub _38 \firstofone{\egroup\def\xiiclub{|}}
```
# <span id="page-4-0"></span>**Almost-Knuthian** \ttverbatim

\ttverbatim comes from *The TEXbook* too, but I add into it a L<sup>AT</sup>EX macro changing the \catcodes and make spaces visible and breakable and left braces too.

\ttverbatim  $_{39}$  \newcommand\*\ttverbatim{%

- \let\do=\do@noligs␣\verbatim@nolig@list
- 41 \let\do=\@makeother<sub>L\</sub>\dospecials
- 42 \dobreaklbrace\dobreakbslash
- 43 \dobreakspace

 $\overline{u}$  \tt

45 \ttverbatim@hook}

While typesetting stuff in the QX fontencoding I noticed there were no spaces in verbatims. That was because the QX encoding doesn't have any reasonable char at position . So we provide a hook in the very core of the verbatim making macros to set proper fontencoding for instance.

46 \@emptify\ttverbatim@hook

\VerbT \ttverbatim@hook

\VerbT1  $_{47}$  \def\VerbT1{\def\ttverbatim@hook{\fontencoding{T1}\selectfont}}

We wish the visible spaces to be the default.

\let\dobreakspace=\dobreakvisiblespace

# **The Core: From shortvrb**

The below is copied verbatim  $\div$ ) from doc.pdf and then is added my slight changes.

```
\MakeShortVerb 49 \def\MakeShortVerb{%
               \@ifstar
  \@shortvrbdef <sub>51</sub> {\def\@shortvrbdef{\verb*}\@MakeShortVerb}%
  \@shortvrbdef  {\def\@shortvrbdef{\verb}\@MakeShortVerb}}
\@MakeShortVerb 53 \def\@MakeShortVerb#1{%
              54 \@xa\ifx\csname<sub>□</sub>cc\string#1\endcsname\relax
               \@shortvrbinfo{Made␣}{#}\@shortvrbdef
               _{56} \add@special{#1}%
              57 \AddtoPrivateOthers#1% a macro to be really defined in gmdoc.
              \sim \@xa
               \frac{1}{\text{red}\cdot\text{blue}} \begingroup
               _{61} \catcode`\~\active<sub>U</sub>\lccode`\~`#1%
               \lowercase{%
              \langle<sub>63</sub> \global\@xa\let
              \frac{64}{\text{csmame}}ac\string#1\endcsname~%
              \frac{6}{5} \@xa\gdef\@xa~\@xa{%
               \@xa\ifmmode\@xa\string\@xa~%
              \frac{67}{20} \@xa\else\@xa\afterfi{\@shortvrbdef~}\fi}}% This terrible number
                             of \expandafters is to make the shortverb char just other in the math
                             mode (my addition).
              68 \endgroup
              \delta<sub>69</sub> \global\catcode`#1\active
              <sub>70</sub> \else
              71 \@shortvrbinfo\@empty{#1<sub>1d</sub>already}{\@empty\verb(*)}%
                  \fi}
\DeleteShortVerb \frac{3}{16} \def\DeleteShortVerb#1{%
```

```
\frac{1}{74} \@xa\ifx\csname<sub>\cc</sub>\string#1\endcsname\relax
              _{75} \@shortvrbinfo\@empty{#1<sub>ll</sub>not}{\@empty\verb(*)}%
              \frac{1}{26} \else
              77 \@shortvrbinfo{Deleted<sub>□</sub>}{#1<sub>□</sub>as}{\@empty\verb(*)}%
              _{78} \rem@special{#1}%
              y \global\catcode`#1\csname<sub>Li</sub>cc\string#1\endcsname
               \global␣\@xa\let␣\csname␣cc\string#\endcsname␣\relax
              \sum_{81} \ifnum\catcode`#1=\active
              _{82} \begingroup
              \frac{8}{3} \catcode`\~\active<sub>|\</sub>lccode`\~`#1%
               \lowercase{%
              \sum_{85} \global\@xa\let\@xa~%
              \frac{86}{\text{csmame}} ac\string#1\endcsname}%
              s_7 \qquad \text{group} \f_{i} \f_{i}My little addition
               \@ifpackageloaded{gmdoc}{%
\gmv@packname  \def\gmv@packname{gmdoc}}{%
\gmv@packname  \def\gmv@packname{gmverb}}
\otimes \{ \PackageInfo{\gmv@packname}{%
              <sup>93</sup> <sup>2</sup>J\@empty<sub>□</sub>#1\@xa\@gobble\string#2<sub>□</sub>a□short□reference
              _{94} for \log\{\text{strings}\}\add@special _{95} \def\ad{\csc \odot}\frac{6}{96} \rem@special{#1}%
              97 \@xa\gdef\@xa\dospecials\@xa
              _{98} {\dospecials<sub>\cup</sub>\do<sub>\cup</sub>#1}%
               \@xa\gdef\@xa\@sanitize\@xa
```

```
 {\@sanitize␣\@makeother␣#}}
```
For the commentary on the below macro see the doc package's documentation. Here let's only say it's just amazing: so tricky and wicked use of \do. The internal macro \rem@special defines \do to expand to nothing if the \do's argument is the one to be removed and to unexpandable CSs \do and h*\do's argument*i otherwise. With \do defined this way the entire list is just globally expanded itself. Analogous hack is done to the \@sanitize list.

```
\rem@special 101 \def\rem@special#1{%
```

```
_{102} \def\do##1{%
```

```
\lim_{103} \ifnum`#1=`##1<sub>L</sub>\else<sub>L</sub>\@nx\do\@nx##1\fi}%
```

```
104 \xdef\dospecials{\dospecials}%
```

```
_{105} \begingroup
```

```
\log \text{Qmakeother}#1{%
```

```
\lim_{107} \ifnum`#1=`##1<sub>|</sub>\else<sub>||</sub>\@nx\@makeother\@nx##1\fi}%
```

```
108 \xdef\@sanitize{\@sanitize}%
```

```
_{109} \endgroup}
```
And now the definition of verbatim itself. As you'll see (I hope), the internal macros of it look for the name of the current environment (i.e., \@currenvir's meaning) to set their expectation of the environment's \end properly. This is done to allow the user to define his/her own environments with \verbatim inside them. I.e., as with the verbatim package, you may write \verbatim in the begdef of your environment and then necessarily \endverbatim in its enddef. Of course (or *maybe surprisingly*), the commands written in the begdef after \verbatim will also be executed at \begin{\*environment*}}.

```
verbatim \{w\} \def\verbatim{%
  \verbatim <sub>111</sub> \edef\gmv@hyphenpe{\the\hyphenpenalty}%
            112 \edef\gmv@exhyphenpe{\the\exhyphenpenalty}%
             \@beginparpenalty␣\predisplaypenalty␣\@verbatim
            114 \frenchspacing
olegnobeyspaces

left exterbatim
            h_1<sub>115</sub> \hyphenpenalty=\gmv@hyphenpe\relax
            116 \exhyphenpenalty=\gmv@exhyphenpe
            \mu_{117} \hyphenchar\font=\m@ne}% in the LAT<sub>E</sub>X version there's %\@vobeyspaces in-
                      stead of \Omega gmobeyspaces.
  verbatim* _{118} \@namedef{verbatim*}{\@beginparpenalty
\predisplaypenalty
|\
                    \@verbatim
           119 \@sxverbatim}
\endverbatim 120 \def\endverbatim{\@@par
            121 \ifdim\lastskip<sub>1</sub>>\z@
           122 \@tempskipa\lastskip
\vskip
\lastskip
           123 \advance\@tempskipa\parskip<sub>L</sub>\advance\@tempskipa<sub>L</sub>-%
                         \@outerparskip
           124 \vskip\@tempskipa
           \frac{125}{125} \fi
           126 \addvspace\@topsepadd
           _{127} \@endparenv}
            128 \n@melet{endverbatim*}{endverbatim}
           129 \begingroup
\catcode
\catcode
           \gamma_{130} \catcode_'[=_1_\catcode']=2_%
            _{131} \setminuscatcode\setminus{=\active
               \@makeother\}%
           _{133} \catcode \\=\active%
\@xverbatim  !gdef!@xverbatim[%
           135 !edef!verbatim@edef[%
           136 !def!noexpand!verbatim@end%
            ####!noexpand\end!noexpand{!@currenvir}[%
            _{138} #####1!noexpand!end[!@currenvir]]]%
           139 !verbatim@edef
            140 !verbatim@end]%
           _{141} ! endgroup
\@sxverbatim  \let\@sxverbatim=\@xverbatim
              F. Mittelbach says the below is copied almost verbatim from LATEX source, modulo
           \check@percent.
 \text{Weve} \{ \} \text{def}\&\text{event}Originally here was just \trivlist \item[], but it worked badly in my docu-
           ment(s), so let's take just highlights of if.
           _{144} \parsep\parskip
              From \@trivlist:
           145 \if@noskipsec<sub></sub> \leavevmode<sub></sub> \fi
           146 \@topsepadd_\topsep
           _{147} \ifvmode
           148 \advance\@topsepadd<sub>i\</sub>\partopsep
            _{149} \else
           _{150} \unskip<sub>\Box</sub>\par
```

```
\frac{1}{151} \fi
```
- 152 \@topsep<sub>LI</sub>\@topsepadd
- 153 \advance\@topsep<sub>L\</sub>parskip
- 154 \@outerparskip<sub>L</sub>\parskip

(End of \trivlistlist and \@trivlist highlights.)

- 155 \@@par\addvspace\@topsep
- 156 \if@minipage\else\vskip\parskip\fi
- $\frac{157}{157}$  \leftmargin\parindent% please notify me if it's a bad idea.
- 158 \advance\@totalleftmargin\leftmargin
- $_{159}$  \raggedright
- 160 \leftskip\@totalleftmargin% so many assignments to preserve the list thinking for possible future changes. However, we may be sure no internal list shall use \@totalleftmargin as far as no inner environments are possible in verbatim(\*).
- $_{161}$  \@@par% most probably redundant.
- $_{162}$  \@tempswafalse
- $\det\partial$  \def \par{% but I don't want the terribly ugly empty lines when a blank line is met. Let's make them gmdoc-like i.e., let a vertical space be added as in between stanzas of poetry. Originally \if@tempswa\hbox{}\fi, in my version will be
- \ifvmode\if@tempswa\addvspace\stanzaskip\@tempswafalse\fi\fi
- $_{165}$  \@@par
- 166 \penalty\interlinepenalty
\check@percent}%
- $\frac{1}{2}$  \everypar{\@tempswatrue\hangindent\verbatimhangindent\hangafter% \@ne}% since several chars are breakable, there's a possibility of breaking some lines. We wish them to be hanging indented.
- 168 \obeylines
- 169 \ttverbatim}

```
\stanzaskip  _{170} \@ifundefined{stanzaskip}{\newlength\stanzaskip}{}
```
 $_{171}$  \stanzaskip=\medskipamount

\verbatimhangindent \newlength\verbatimhangindent  $v_{173}$  \verbatimhangindent=3em

\check@percent <sub>174</sub> \providecommand\*\check@percent{}

In the gmdoc package shall it be defined to check if the next line begins with a comment char.

Similarly, the next macro shall in gmdoc be defined to update a list useful to that package. For now let it just gobble its argument.

\AddtoPrivateOthers \providecommand\*\AddtoPrivateOthers[]{}

Both of the above are \provided to allow the user to load gmverb after gmdoc (which would be redundant since gmdoc loads this package on its own, but anyway should be harmless).

Let's define the 'short' verbatim command.

\verb\* \def\verb{\relax\ifmmode\hbox\else\leavevmode\null\fi  $\verb|\verb |_{177} \verb|\bgroup$ 178 \ttverbatim  $_{179}$  \gm@verb@eol 180 \@ifstar{\@sverb@chbsl}{\gmobeyspaces\frenchspacing\@sverb@chbsl}}% in the LAT<sub>E</sub>X version there's  $\&$ vobeyspaces instead of  $\gtrsim$  gmobeyspaces.

```
\@sverb@chbsl  \def\@sverb@chbsl#{\@sverb#\check@bslash}
```

```
\langle\Phi\gef@breakbslash \delta \def\@def@breakbslash{\breakbslash}% because \ is \defined as \breakb-
                          slash not \let.
                    For the special case of a backslash opening a (short) verbatim, in which it shouldn't
                 be breakable, we define the checking macro.
     \check@bslash  \def\check@bslash{\@ifnextchar{\@def@breakbslash}{\bslash%
                          \@gobble}{}}
                  184 \let\verb@balance@group\@empty
      \verb@egroup 185 \def\verb@egroup{\global\let\verb@balance@group\@empty\egroup}
      \gm@verb@eol 186 \let\gm@verb@eol\verb@eol@error
                     The latter is a LAT<sub>E</sub>X 2\varepsilon kernel macro that \activeates line end and defines it to close
                 the verb group and to issue an error message. We use a separate CS 'cause we are not
                 quite positive to the forbidden line ends idea. (Although the allowed line ends with
                 a forgotten closing shortverb char caused funny disasters at my work a few times.) An-
                 other reason is that gmdoc wishes to redefine it for its own queer purpose.
                    However, let's leave my former 'permissive' definition under the \verb@eol name.
                  187 \begingroup
                  188 \obeylines\obeyspaces%
                  189 \gdef\verb@eolOK{\obeylines%
    \check@percent    <sub>190</sub> \def^^M{<sub>II</sub>\check@percent}%
                  _{191} }%
                  _{192} \endgroup
                     The \check@percent macro here is \provided to be \@empty but in gmdoc em-
                 ployed shall it be.
                     Let us leave (give?) a user freedom of choice:
       \verbeolOK  \def\verbeolOK{\let\gm@verb@eol\verb@eolOK}
                     And back to the main matter,
                  \log \text{def}\\def\@sverb#1{%
                  \frac{195}{195} \catcode`#1\active<sub>||</sub>\lccode`\~`#1%
                  196 \gdef\verb@balance@group{\verb@egroup
                   \@latex@error{Illegal␣use␣of␣\bslash␣verb␣command}\@ehc}%
                  198 \aftergroup\verb@balance@group
                  199 \lowercase{\let~\verb@egroup}}
\verbatim@nolig@list  \def\verbatim@nolig@list{\do\`\do\<\do\>\do\,\do\'\do\-}
       \do@noligs  201 \def\do@noligs#1{%
                  _{202} \catcode`#1\active
                  _{203} \begingroup
                  _{204} \lccode`\~=`#1\relax
                   \lowercase{\endgroup\def~{\leavevmode\kern\z@\char`#}}}
                     And finally, what I thought to be so smart and clever, now is just one of many possible
                 uses of a general almost Rainer Schöpf's macro:
        \dekclubs <sub>206</sub> \def\dekclubs{\@ifstar{\OldMakeShortVerb\|}{\MakeShortVerb\|}}
                     But even if a shortverb is unconditional, the spaces in the math mode are not printed.
                 So,
        \text{e} \edverbs _{207} \newcommand*\edverbs{%
                   \let\gmv@dismath\[%
                   \let\gmv@edismath\]%
```
- $\text{def}\{\$\}$
- 211 \@ifnextac\gmv@disverb\gmv@dismath}%
- 212 \relaxen\edverbs}%

```
\gmv@disverb <sub>213</sub> \def\gmv@disverb{%
```
- <sub>214</sub> \gmv@dismath
- $\lambda_{215}$  \hbox\bgroup\def\]{\egroup\gmv@edismath}}

### **doc- And shortvrb-Compatibility**

One of minor errors while TEXing doc.dtx was caused by my understanding of a 'shortverb' char: at my settings, in the math mode an active 'shortverb' char expands to itself's 'other' version thanks to \string. doc/shortvrb's concept is different, there a 'shortverb' char should work as usual in the math mode. So let it may be as they wish:

```
\old@MakeShortVerb  \def\old@MakeShortVerb#{%
                 217 \@xa\ifx\csname<sub>licc</sub>\string#1\endcsname\relax
                  218 \@shortvrbinfo{Made<sub>l</sub>}{#1}\@shortvrbdef
                 _{219} \add@special{#1}%
                      \AddtoPrivateOthers#1% a macro to be really defined in gmdoc.
                 _{221} \@xa
                 \xdef\csname<sub>U</sub>cc\string#1\endcsname{\the\catcode`#1}%
                 _{223} \begingroup
                 \text{value}\ \text{lccode}\ \text{atcode}\ \text{lccode}\ \text{+}\ \text{th}\sum_{225} \lowercase{%
                 226 \global\@xa\let\csname_ac\string#1\endcsname~%
                 \cos \@xa\gdef\@xa~\@xa{%
                  228 \@shortvrbdef~}}%
                 _{229} \endgroup
                 \sum_{230} \global\catcode`#1\active
                 _{231} \else
                 232 \@shortvrbinfo\@empty{#1_already}{\@empty\verb(*)}%
                 \{233\} \fi}
  \OldMakeShortVerb  \def\OldMakeShortVerb{\begingroup
                 \let\@MakeShortVerb=\old@MakeShortVerb
                 236 \@ifstar{\eg@MakeShortVerbStar}{\eg@MakeShortVerb}}
\eg@MakeShortVerbStar  \def\eg@MakeShortVerbStar#{\MakeShortVerb*#\endgroup}
  \eg@MakeShortVerb  \def\eg@MakeShortVerb#{\MakeShortVerb#\endgroup}
```
#### **Grey visible spaces**

In August 2008 Will Robertson suggested grey spaces for gmdoc. I added a respective option to that package but I like the grey spaces so much that I want provide them for any verbatim environments, so I bring the definition here. The declaration, if put in the preamble, postpones redefinition of \visiblespace till \begin{doument} to recognize possible redefinition of it when xltxtra is loaded.

```
239 \let\gmd@preambleABD\AtBeginDocument
            240 \AtBeginDocument{\let\gmd@preambleABD\firstofone}
            _{241} \RequirePackage{xcolor}% for \providecolor
\VisSpacesGrey  \def\VisSpacesGrey{%
            _{243} \providecolor{visspacesgrey}{gray}{0.5}%
            \text{244} \gmd@preambleABD{%
            _{245} \edef\visiblespace{%
```

```
246 \hbox{\@nx\textcolor{visspacesgrey}%
 {\@xa\unexpanded\@xa{\visiblespace}}}}%
<sub>248</sub> }}
```
 $_{249}$  \endinput% for the Tradition.

# **Change History**

```
vo.79
    \edverbs:
     added, 
vo.80
   \edverbs:
     debugged, i.e. \hbox added back and
      nition of \setminus [, 206
   \ttverbatim:
      \ttverbatim@hook added, 
vo.81General:
     \afterfi made two-argument (first
      undelimited, the stuff to be put after
       \fi, and the other, delimited with
       \fi, to be discarded, 249
vo.82
   General:
     CheckSum 663, o
\rm{vo.83}General:
     added a hook in the active left brace
      definition intended for gmdoc
      automatic detection of definitions (in
```

```
CheckSum 666, o
vo.84
   General:
     CheckSum 658, o
vo.85General:
     added restoring of \hyphenpenalty
      and \exhyphenpenalty and setting
      \hyphenchar=-1, 249
     CheckSum 673, 0
vo.87General:
     CheckSum 661, 0
     visible space tidyied and taken from
      xltxtra if available. gmutils required.
      The \xii... cs'es moved to gmutils.
      The documentation driver moved
      into the .sty file, 
vo.88
   General:
     CheckSum 682, 0
   \VisSpacesGrey:
     added, or rather moved here from
      gmdoc,
```
# **Index**

line  $15$ ,  $249$ 

Numbers [wr](#page-3-0)itten in italic refer to the code lines where th[e cor](#page-9-0)responding entry is described; numbers underlined refer to the code line of the definition; numbers in roman refer to the code lines where the entry is used. The numbers preceded with 'p.' are page numbers. All the numbers are hyperlinks.

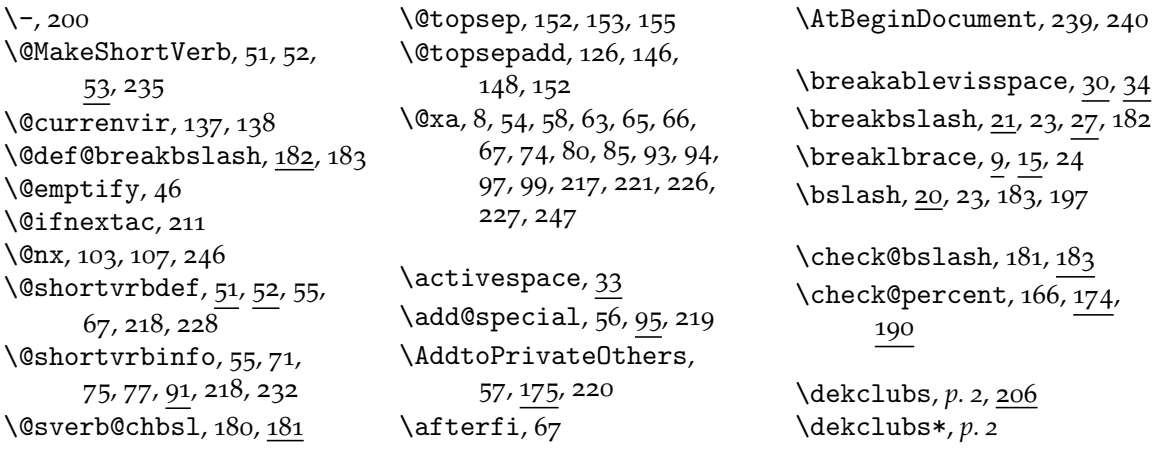

```
\DeleteShortVerb, p. 2, 73
\dot{\text{doOnoligs}}, 40, 201
\dobreakblankspace, 35
\dot{\text{dobreakbslash, 27, 42}}\dot{\lambda}dobreaklbrace, 13, 42
\dot{\delta}ace, 43, 48
\dobreakvisiblespace,
        34,48\text{devers}, 207, 212\eg@MakeShortVerb, 236, 238
\eg@MakeShortVerbStar,
        236, 237
\endverbatim, 
\everypar, 167
\exhyphenpenalty, 112, 116
slash}, p. 2, 23}{}\fixlbrace, p. 2, 24\fontencoding, 47
\text{foone}, 11, 18, 25, 29, 31hook, 15, 17
, 179, 186, 193
reambleABD, 239,
        240, 244
\qquad, 114, 180
\gamma, 208, 211, 214
\qquadgmv@disverb, 211, 213
\qquad \qquad \qquad \qquad \qquad \qquad \qquad \qquad \qquad \qquad \qquad \qquad \qquad \qquad \qquad \qquad \qquad \qquad \qquad \qquad \qquad \qquad \qquad \qquad \qquad \qquad \qquad \qquad \qquad \qquad \qquad \qquad \qquad \qquad \qquad \qquad \qquadpe, 112, 116
\gmv@hyphenpe, 111, 115
\qquad, 89, 90, 92
```
\hyphenpenalty, 111, 115

\if@noskipsec, 145 \interlinepenalty, 166

 $\left\{ \right.\right.$   $\left\{ \right.\right.}$   $\left\{ \right.\right.}$ 

\MakeShortVerb, [p.](#page-6-0) 2[,](#page-7-0) 49,  $206, 238$ \MakeShortV[erb\\*](#page-7-0),

\n@melet, 128  $\neq$ 170, 172

 $\log$  paces, 31, 34, 35, 188 \old@Mak[eSho](#page-6-0)rtVerb,  $216, 235$ \OldMakeSh[ortVerb](#page-7-0), *p.* ,  $206, 234$ 

\Pack[ageInfo](#page-9-0), \parsep, 144 \part[ops](#page-8-0)[ep](#page-9-0), 148 \predisplaypenalty,  $113, 118$ \provid[ecol](#page-6-0)or,

 $\text{relaxen}, 17, 212$  $\text{rem}\$ gpecial, 78, 96, 101 \RequirePacka[ge](#page-9-0), 4, 241

 $\frac{\sin\sinh\theta}{164}$ , 170, 171

\textcolor, 246  $\text{tterbatin}, 39, 169, 178$  \ttverbatim@hook, 45, 46, 47

\unexpanded, 247

\verb, 52, 71, 75, 77, 176, 232  $\verb|\verb*, 51, 176|$ \verb@balan[ce@g](#page-10-0)roup, 184, 185, 196, 198 \verb[@egrou](#page-4-0)[p](#page-5-0)[,](#page-7-0) 185, 196, 199 \verb@[eol](#page-4-0)[@err](#page-7-0)or,  $\verb|\verb@eolOK|, 189, 193|$ \verb[atim](#page-8-0), verbatim, verbatim\*,  $\verb|\verbatim@edef|, 135|, 139$  $\verb|\verbatim@edef|, 135|, 139$  $\verb|\verbatim@edef|, 135|, 139$  $\verb|\verbatim@edef|, 135|, 139$  $\verb|\verbatim@edef|, 135|, 139$  $\verb|\verbatim@end|, 136, 140$  $\verb|\verbatim@end|, 136, 140$  $\verb|\verbatim@end|, 136, 140$ \verbati[m@no](#page-6-0)lig@list, 40, 200 \verbatimhangi[ndent](#page-6-0),  $167, 172, 173$  $\verb|\verbeolOK|, p. 2, 193$ \Verb[Hyp](#page-4-0)[hen](#page-8-0), *p.* ,  $\verb|\verbhyphen, 5, 8, 10, 21|$  $\verb|\verbhyphen, 5, 8, 10, 21|$  $\verb|\verbhyphen, 5, 8, 10, 21|$  $\verb|\verbhyphen, 5, 8, 10, 21|$ \VerbT, \VerbT,  $\overline{\text{visiblespace}}$  $\overline{\text{visiblespace}}$  $\overline{\text{visiblespace}}$ [,](#page-2-0) 30, 245, 247 \VisSp[ace](#page-4-0)sG[rey](#page-2-0), *[p.](#page-3-0)* ,

\xiiclub,  $\xi$ iilbrace, 10, 24 \xiipercent, 5